# **Monipuolinen esimerkki**

Lopuksi monipuolinen esimerkki, jossa ohjelmisto koostuu pääohjelmasta ja kahdesta aliohjelmasta, joista toinen on proseduuri ja toinen funktio.

Funktio Sqrt(int n):

```
int Sqrt(int n) { 
          return n * n; 
        } 
Proseduuri Summa(int &X, int Y): 
        void Summa(int &X, int Y) { 
          int Z;
```

```
Z = A + B;
 X = Sqr(X) + Y + Z + 5; }
```
Erohan näillä on se, että funktiolla on paluuarvo, ja proseduurilla ei ole. A ja B ovat pääohjelman globaaleja muuttujia.

Itse pääohjelma pseudokoodina näyttäisi seuraavalta:

 int A, B; lue luku A;  $B = Sqr(2);$  tulosta B; Summa (B, A); tulosta B;

Symbolisena konekielenä nämä ohjelmat näyttäisivät seuraavilta:

Luentomonistetta "Tietokoneen toiminta, Auvo Häkkinen, 1998" mukaillen.

### **Pääohjelma:**

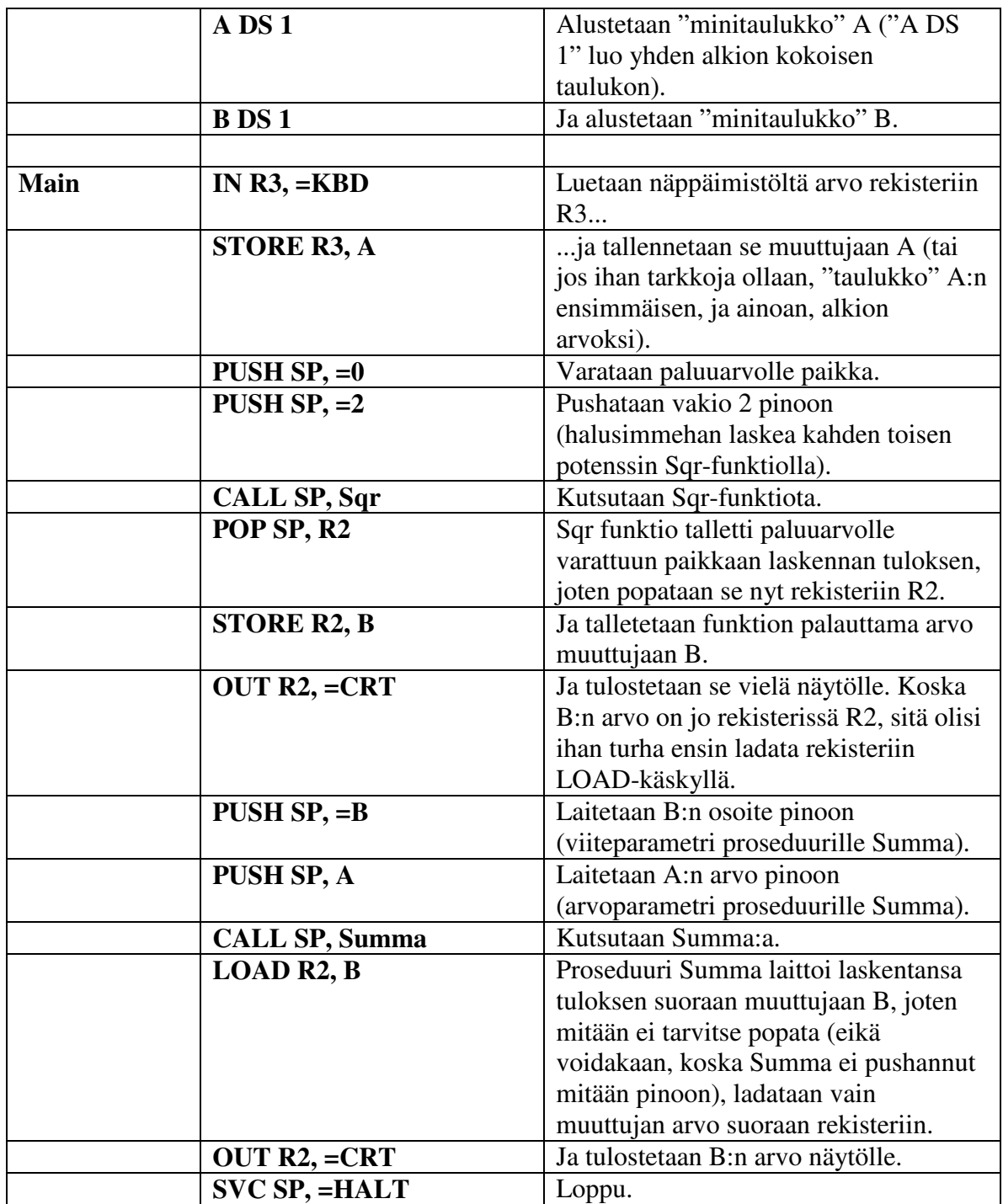

Luentomonistetta "Tietokoneen toiminta, Auvo Häkkinen, 1998" mukaillen.

## **Aliohjelmat:**

## *Funktio Sqr:*

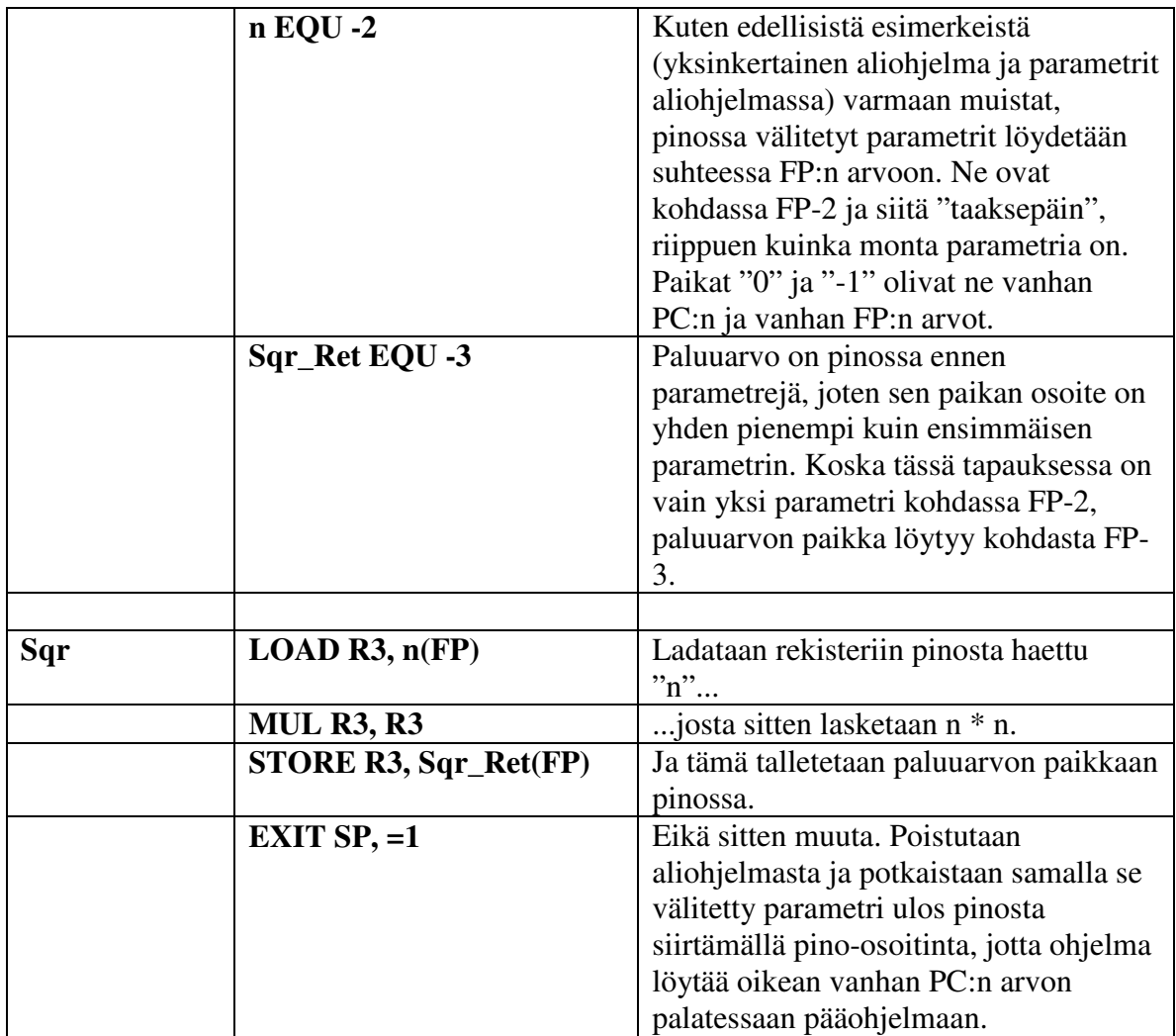

## *Proseduuri Summa:*

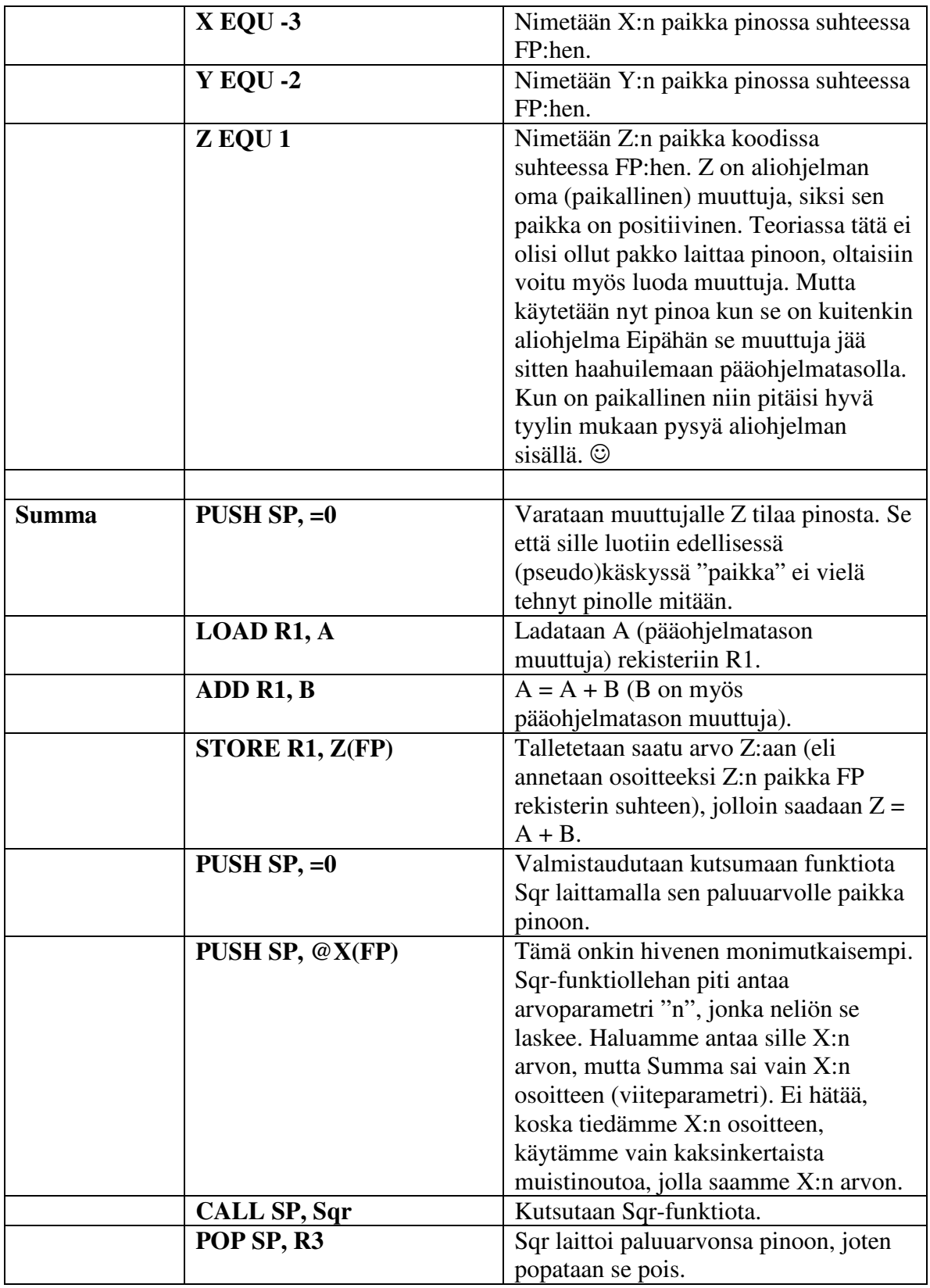

Luentomonistetta "Tietokoneen toiminta, Auvo Häkkinen, 1998" mukaillen.

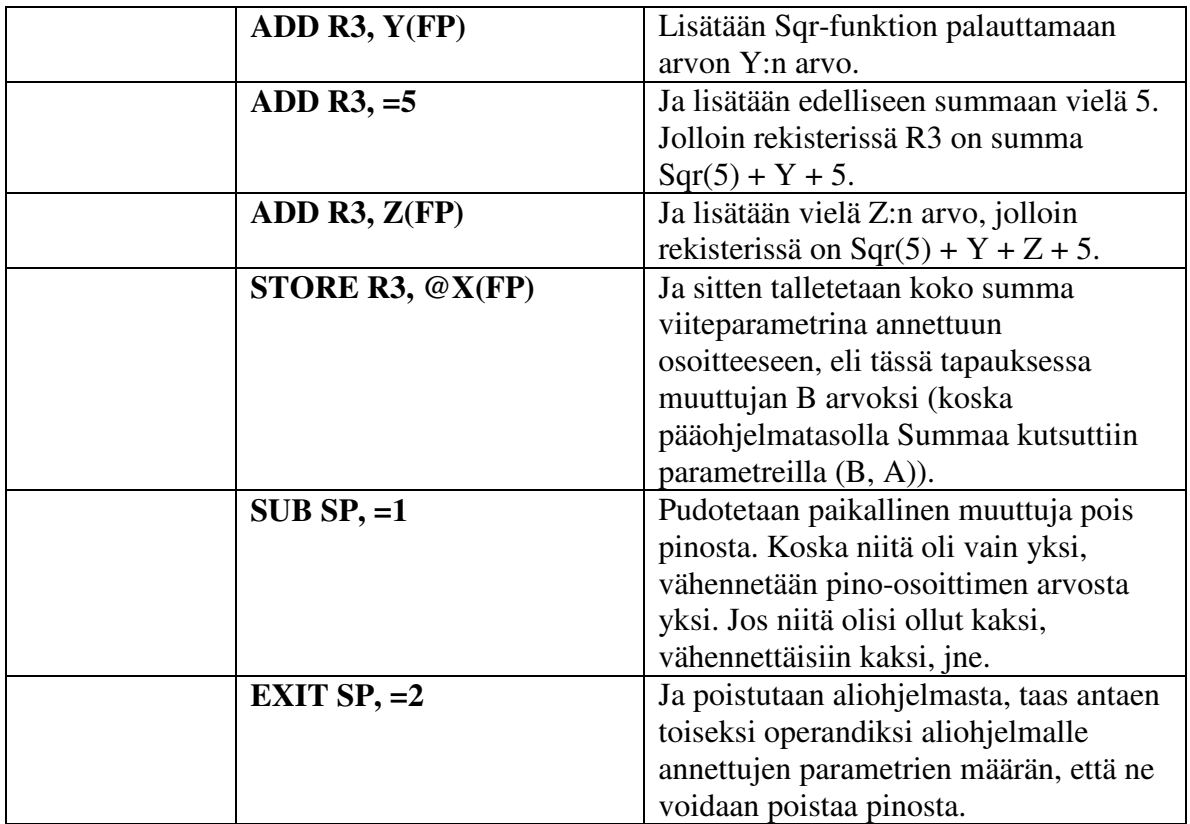